Министерство образования и науки Российской Федерации Федеральное государственное бюджетное образовательное учреждение высшего образования «Владимирский государственный университет имени Александра Григорьевича и Николая Григорьевича Столетовых»

 $(BJITY)$ 

«УТВЕРЖДАЮ»

popektop fro *YMP* 

А.А.Панфилов

2015 г.

# РАБОЧАЯ ПРОГРАММА ДИСЦИПЛИНЫ ИНЖЕНЕРНАЯ ГРАФИКА

Направление подготовки 27.03.04. Управление в технических системах

Профиль/программа подготовки: управление и информатика в технических системах /

Уровень высшего образования: бакалавриат

Форма обучения: очная

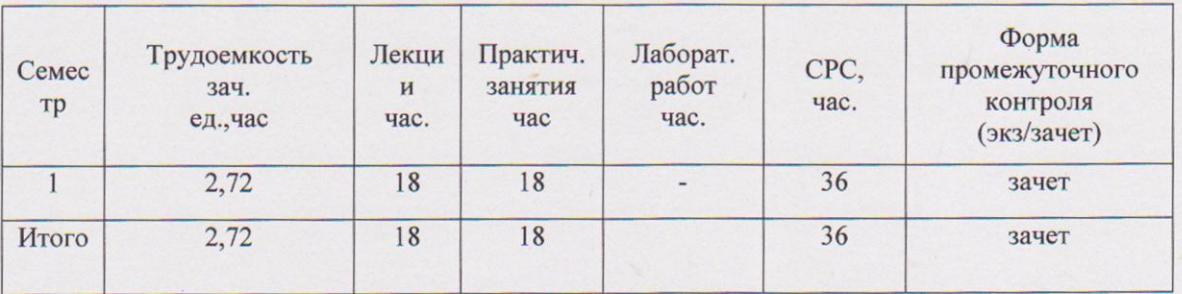

#### **ЦЕЛИ ОВОЕНИЯ ДИСЦИПЛИНЫ**

Целями освоения дисциплины «Инженерной графики» являются: получение общей геометрической и графической подготовки, формирующую способность правильно воспринимать, перерабатывать и воспроизводить графическую информацию; формирование знаний, умений и навыков в выполнении и редактировании технической документации, согласно требованиям ЕСКД; получение практических навыков в области технического проектирования и моделирования.

Задачами изучения дисциплины являются: формирование инженерногеометрических знаний, на базе которых студент сможет успешно изучать и другие общепрофессиональные и профессиональные дисциплины; изучение требований к оформлению конструкторских и других технических документов; получение практических навыков в области проектирования и редактирования конструкторскотехнологической документации.

#### **1. МЕСТО ДИСЦИПЛИНЫ В СТРУКТУРЕ ОПОП ВО**

Данная дисциплина «Инженерная графика»относится к базовой части ОПОП. Дисциплина изучается на первом курсе в 1 семестре, в связи с чем, требования к «входным» знаниям, умениям и навыкам обучающегося определяются требованиями к уровню подготовки выпускника в соответствии с программой общеобразовательной школы по предметам геометрия, черчение и информатика.

Программа предусматривает 72 часа максимальной нагрузки (2 зачетных единицы), из них на лекции - 18 часов, практические занятия – 18 часов. На лекциях излагаются основные теоретические положения, рассматриваются принципиальные вопросы, даются общие типовые примеры построений. На практических занятиях выполняются и закрепляются основные положения курса. Предусмотрено 36 часов на самостоятельную работу студентов. Заканчивается изучение дисциплины зачетом.

Знания, полученные при изучении дисциплины, необходимы студентам для изучения дисциплин: «Моделирование систем управления», «Проектирование, конструирование и технология изготовления систем управления» и в выпускной квалификационной работе.

# **2. КОМПЕТЕНЦИИ ОБУЧАЮЩЕГОСЯ, ФОРМИРУЕМЫЕ В РЕЗУЛЬТАТЕ ОСВОЕНИЯ ДИСЦИПЛИНЫ**

В процессе освоения дисциплины студент должен обладать следующими общепрофессиональными компетенциями (ОПК):

2

готовностью применять современные средства выполнения и редактирования изображений и чертежей и подготовки конструкторско-технологической документации  $(OIIK-4)$ .

В результате освоения дисциплины обучающийся должен демонстрировать следующие результаты образования:

Знать: правила оформления чертежей, правила изображения проекций  $1)$ деталей на чертежах, современные средства выполнения и редактирования изображений и чертежей и подготовки конструкторско-технологической документации в соответствии с имеющимися стандартами (ОПК-4).

 $(2)$ Уметь: применять методы и современные средства выполнения и редактирования изображений и чертежей в соответствии с требованиями стандартов, разрабатывать конструкторско-технологическую документацию в соответствии с техническими условиями и другими нормативными документов (ОПК-4).

 $3)$ Владеть: приемами графики при разработке новых и редактировании существующих изображений и чертежей, навыками разработки конструкторскотехнологической документации в соответствии с требованиями стандартов,

технических условий и других нормативных документов (ОПК-4).

# 3. СТРУКТУРА И СОДЕРЖАНИЕ ДИСЦИПЛИНЫ «ИНЖЕНЕРНАЯ ГРАФИКА»

Общая трудоемкость дисциплины составляет 2 зачетные единицы, 72 часа.

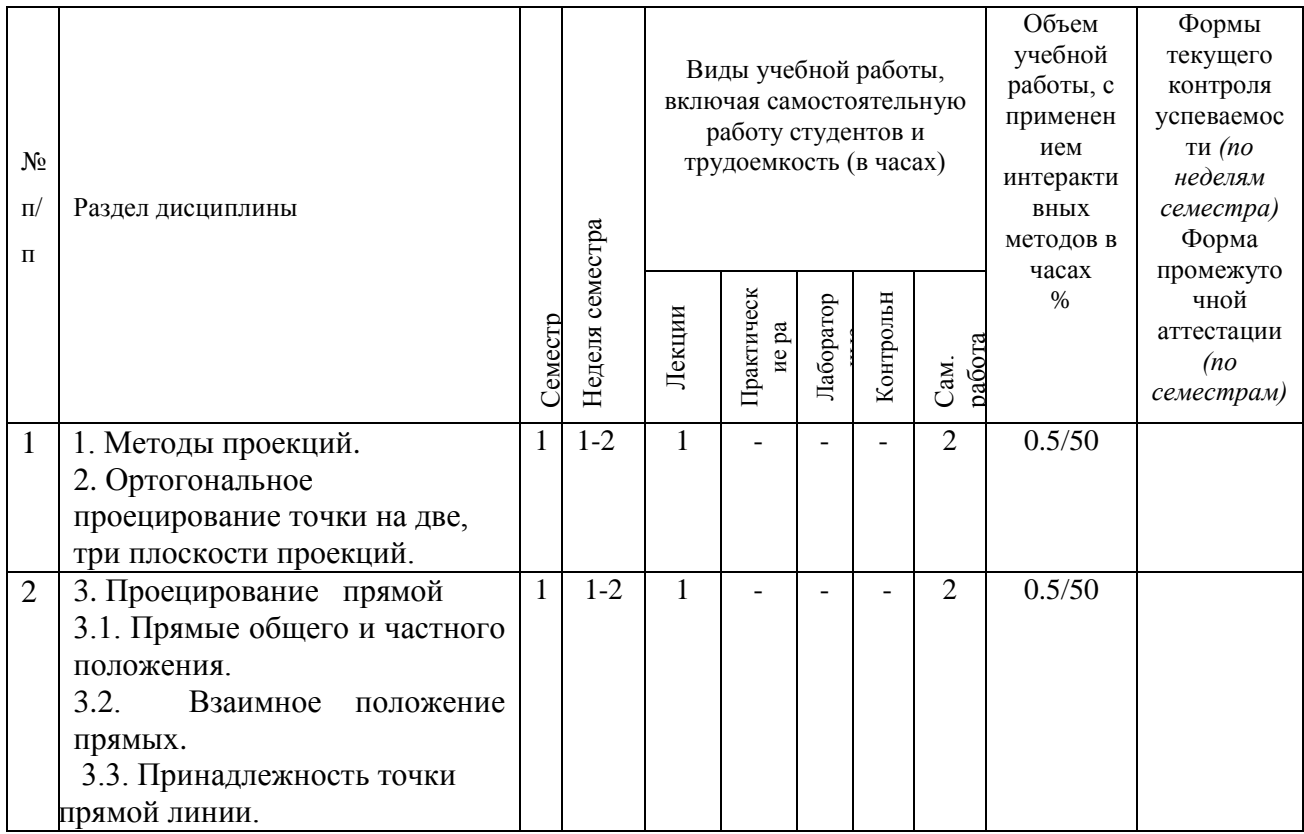

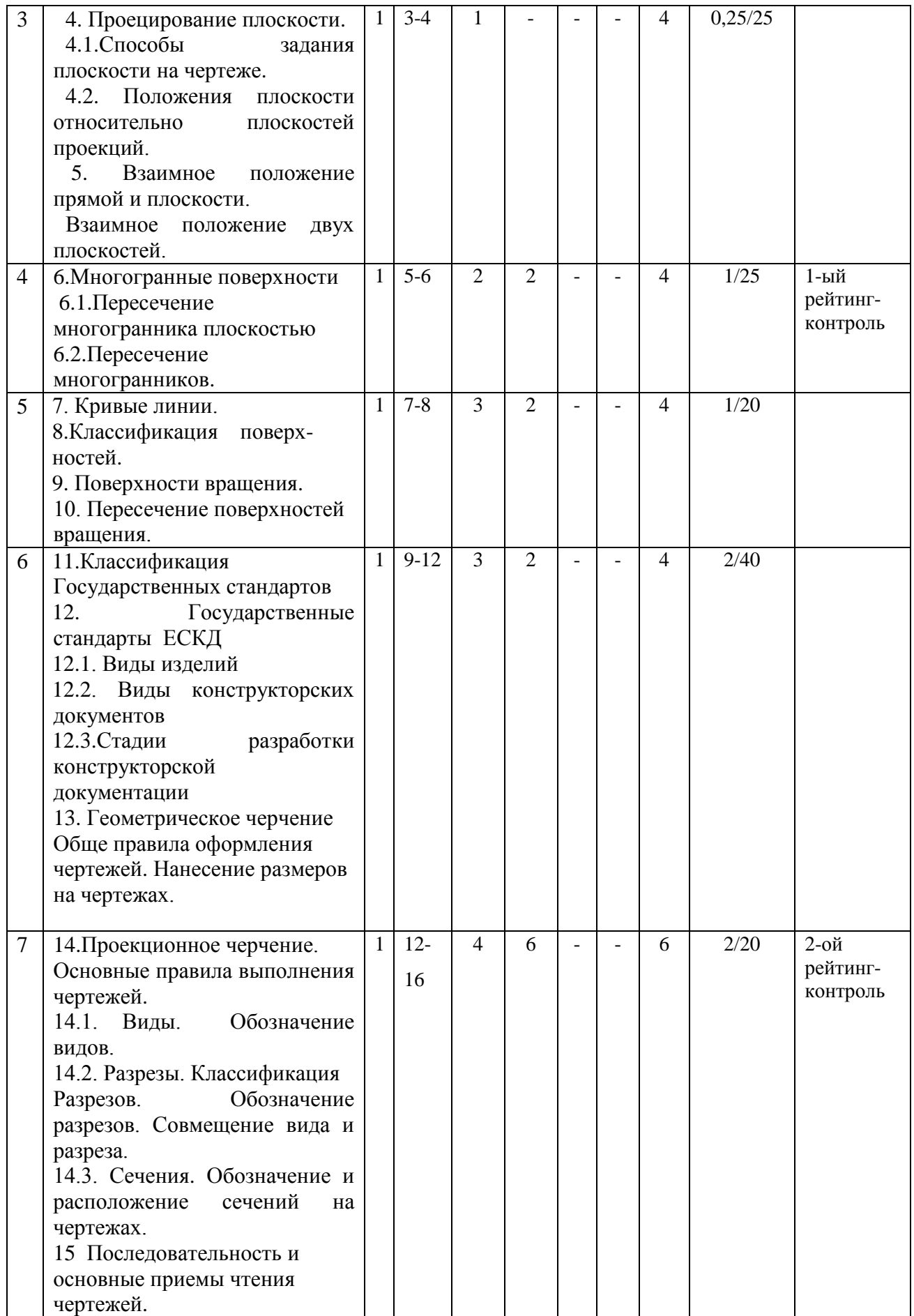

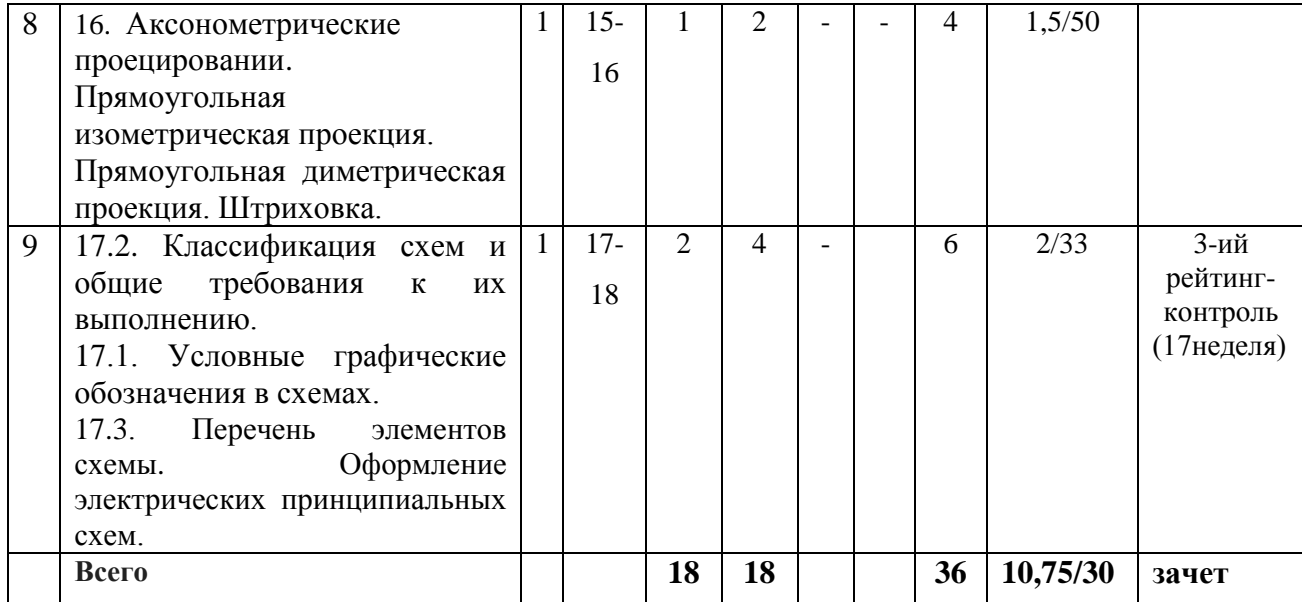

#### 4. ОБРАЗОВАТЕЛЬНЫЕ ТЕХНОЛОГИИ

Изучение дисциплины «Инженерная и компьютерная графика» включает освоение теоретического курса, предполагает не только запоминание и понимание, но и анализ и синтез, формирует универсальные умения и навыки, являющиеся основой становления специалиста-профессионала. Геометрическое моделирование, пространственное воображение, стройность и строгость графической деятельности призвана воспитывать у студентов общую культуру мышления. Для реализации компетентностного подхода предлагается интегрировать в учебный процесс интерактивные образовательные технологии, включая информационные и коммуникационные технологии (ИКТ), при осуществлении различных видов учебной работы: учебную дискуссию; электронные мультимедийные средства обучения (слайд-лекции, презентации); электронный учебник; систему контроля и самоконтроля (компьютерные тесты и тренажеры).

Как традиционные, так и лекции инновационного характера могут сопровождаться компьютерными слайдами или слайд - лекциями. Основное требование к слайд - лекции применение динамических эффектов (анимированных объектов), функциональным назначением которых является наглядно-образное представление информации, сложной для понимания и осмысления студентами.

Для проведения практических занятий предлагается использовать методические указания к занятиям. Для проведения контрольных мероприятий предлагается использовать компьютерные контрольные задания. Текущий контроль знаний (рейтингконтроль) осуществляется в виде тестирования. Самостоятельная работа студентов подкрепляется использованием ресурсов Интернет.

Таким образом, применение интерактивных образовательных технологий придает инновационный характер практическим и лекционным занятиям. При этом делается упор на развитие самостоятельного, продуктивного мышления, основанного на дидактических приемах, субъектной позиции обучающегося в образовательном процессе. Тем самым создаются условия для реализации компетентностного подхода при изучении дисциплины «инженерная графика».

Удельный вес занятий, проводимых в интерактивных формах, определяется главной целью программы, особенностью контингента обучающихся и содержанием дисциплины «инженерная графика», и в целом в учебном процессе они составляют 30% аудиторных занятий.

# **5. ОЦЕНОЧНЫЕ СРЕДСТВА ДЛЯ ТЕКУЩЕГО КОНТРОЛЯ УСПЕВАЕМОСТИ, ПРОМЕЖУТОЧНОЙ АТТЕСТАЦИИ ПО ИТОГАМ ОСВОЕНИЯ ДИСЦИПЛИНЫ И УЧЕБНО-МЕТОДИЧЕСКОЕ ОБЕСПЕЧЕНИЕ САМОСТОЯТЕЛЬНОЙ РАБОТЫ СТУДЕНТОВ**

Самостоятельная работа студентов

Задания для самостоятельной работы студентов

- 1. Геометрическое черчение
	- 1.1 . Типы линий.
	- 1.2 . Шрифты чертежные.
- 2. Проекционное черчение
	- 2.1. Построение третьего вида по двум заданным.
	- 2.2. Построение третьего вида и простого разреза.
	- 2.3. Построение местных видов, сечений, местных разрезов.
- 3. Аксонометрические проекции. Прямоугольная диметрическая проекция.

Прямоугольная изометрическая проекция с вырезом.

- 4. Схемы. Выполнение схемы электрической принципиальной.
- 5. Пересечение многогранников с аксонометрией.
- 6. Пересечение поверхностей.

Текущий контроль успеваемости Вопросы рейтинг-контролю Рейтинг – контроль №1

1. Виды проецирования.

- 2. Свойства ортогонального проецирования.
- 3. Проецирование точки на три взаимно перпендикулярные плоскости проекций.
- 4. Прямые общего положения, прямые частного положения.

5. Определение натуральной величины отрезка и углов наклона его к плоскостям проекций.

- 6. Какими свойствами обладают пересекающиеся прямые?
- 7. Какими свойствами обладают параллельные прямые?
- 8. Какими свойствами обладают скрещивающиеся прямые?
- 9. Способы задания плоскостей в пространстве.
- 10. Плоскости общего положения, плоскости частного положения.
- 11. Многогранники основные понятия.
- 12. Нахождение точек на поверхности призмы.
- 13. Нахождение точек на поверхности пирамиды.
- 14. Алгоритм нахождения точек пересечения прямой с многогранником.
- 15. Методы построения линии пересечения многогранников.

Рейтинг – контроль №2

- 1.Кривые линии. Какие кривые линии бывают.
- 2. Поверхности, способы задания поверхностей.
- 3. Понятие определителя поверхности.
- 4. Классификация поверхностей вращения.
- 5. Параллель, горло, экватор, меридиан, главный меридиан для поверхности вращения.
- 6. Нахождение проекций точек на поверхности конуса.
- 7. Нахождение проекций точек на поверхности цилиндра.
- 8. Нахождение проекций точек на поверхности сферы.
- 9. Нахождение проекций точек на поверхности тора.
- 10. Основные и дополнительные форматы.
- 11. Масштабы. Обозначение масштабов изображений на чертежах.
- 12. Название, начертание и назначение линий на чертежах.
- 13. Шрифты чертежные.
- 14. Кокой метод проецирования принят для изображения предметов на чертежах?
- 15. Нанесение размеров на чертеже.

#### Рейтинг – контроль №3

- 1. Вид. Основные виды. Обозначение видов на чертежах.
- 2. Местные виды. Дополнительные виды. Обозначение этих видов на чертежах.
- 3. Разрез. Классификация разрезов.
- 4. Простые разрезы. Обозначение и изображение разрезов на чертежах.
- 5. Совмещение вида и разреза на чертежах.
- 6. В каких случаях детали и их элементы показывают в разрезах не рассеченными.
- 7. Сложные разрезы. Ступенчатые и ломанные разрезы. Обозначение разрезов на чертежах.
- 8. Сечения. Обозначение сечений на чертежах.
- 9. Способ аксонометрического проецирования.
- 10. Прямоугольна изометрическая проекция.
- 11. Прямоугольная диметрическая проекция.
- 12. Аксонометрическое изображение окружности в прямоугольной диметрии.
- 13. Аксонометрическое изображение окружности в прямоугольной изометрии.
- 14. Что такое схема.
- 15. Что такое перечень элементов схемы?
- 16. Какие виды схем существуют?
- 17. Какие типы схем существуют?
- 18. Требования к оформлению схем.
- 19. Что такое Условные графические обозначения в электрических схемах?
- 20. Порядок заполнения перечня элементов.

#### Промежуточная аттестация по итогам освоения дисциплины

#### Вопросы для зачета

1. Методы проекций. Параллельные проекции, свойства параллельного проецирования.

2. Метод Монжа, сущность метода, построение проекций точек на эпюре Монжа.

3. Проецирование точки на три взаимно перпендикулярные плоскости проекций. Четверти пространства.

4. Проекции отрезка прямой линии, прямые общего положения, прямые частного положения (прямые уровня, проецирующие прямые).

5. Определение натуральной величины отрезка и углов наклона его к плоскостям проекций.

6. Плоскость, способы задания плоскостей, плоскости общего положения, плоскости частного положения (плоскости уровня, проецирующие плоскости).

7. Взаимное положение прямой и плоскости: принадлежность прямой плоскости, параллельность прямой и плоскости.

8. Многогранники – основные понятия. Правильные многогранники. Нахождение точек на поверхности призмы и пирамиды.

9. Поверхности, способы задания поверхностей, понятие определителя поверхности, классификация поверхностей.

10. Поверхности вращения, нахождение проекций точек на поверхности конуса и сферы.

11. Поверхности вращения, нахождение проекций точек на поверхности цилиндра и тора.

12. ГОСТы ЕСКД. Классификация ГОСТов.

13. Виды изделий. Какое изделие называется деталью, сборочной единицей, комплексом и комплектом.

14. Виды и комплектность конструкторских документов. Графические и текстовые документы.

15. Чертёж детали. Сборочный чертёж. Чертёж общего вида. Габаритный чертёж.

Монтажный чертёж. Схемы. Спецификация. Пояснительная записка.

16. Основные и дополнительные форматы.

17. Масштабы. Обозначение масштабов изображений на чертежах.

18. Название, начертание и назначение линий на чертежах.

19. Вид. Основные виды. Обозначение видов на чертежах.

20. Местные виды. Дополнительные виды. Обозначение этих видов на чертежах.

- 21. Разрез. Классификация разрезов.
- 22. Простые разрезы. Обозначение и изображение разрезов на чертежах.
- 23. Совмещение вида и разреза на чертежах.

В каких случаях детали и их элементы показывают в разрезах не рассеченными.

- 24. Сложные разрезы. Ступенчатые и ломанные разрезы. Обозначение разрезов на чертежах.
- 25. Сечения. Обозначение сечений на чертежах.
- 26. Графическое обозначение материалов и правила их нанесения на чертежах.
- 27. Аксонометрические проекции.
- 28. Классификация схем и общие требования к их выполнению.
- 29. Условные графические обозначения в схемах.
- 30. Перечень элементов схемы. Оформление электрических принципиальных схем.

# **7. УЧЕБНО-МЕТОДИЧЕСКОЕ И ИНФОРМАЦИОННОЕ ОБЕСПЕЧЕНИЕ ДИСЦИПЛИНЫ (МОДУЛЯ)**

а) основная литература:

 1. Абарихин, Николай Павлович. Основы выполнения и чтения технических чертежей: практикум: учебное пособие для вузов.— Владимир: Владимирский государственный университет имени Александра Григорьевича и Николая Григорьевича Столетовых (ВлГУ), 2013.— 140с. ISBN 978-5-9984-0394-1.

2. Чекмарев А. А. Инженерная графика: Учеб. для. вузов/А.А. Чекмарев. - М.: Абрис, 2012.- 381 с.: ил. - ISBN 978-5-4372-0081-0

3. Иванов, Алексей Юрьевич. Начертательная геометрия: практикум: учебное пособие для вузов/.— Владимир: Владимирский государственный университет имени Александра Григорьевича и Николая Григорьевича Столетовых (ВлГУ), 2011, 144 с. ISBN 978-5-9984-0202-9.

б) дополнительная литература:

1. Абарихин, Николай Павлович. Чертежи деталей и приборов [Электронный ресурс]: учебное пособие / Н. П. Абарихин, Е. В. Буравлева, В. В. Гавшин; Владимирский государственный университет имени Александра Григорьевича и Николая Григорьевича Столетовых (ВлГУ), 2011.— 135 с. ISBN 978-5-9984-0176-3.

2. Романенко, Ирина Игоревна. Рабочая тетрадь по начертательной геометрии [Электронный ресурс] / И. И. Романенко, Е. В. Буравлева ; Владимирский государственный университет (ВлГУ), 2008. — 93 с. ISBN 5-89368-788-4.

3. Чекмарев, Альберт Анатольевич. Справочник по машиностроительному черчению / А. А. Чекмарев, В. К. Осипов.— Изд. 9-е, стер. — Москва: Высшая школа, 2009 .— 493 с. : ил., табл. — Библиогр.: с. 489. 490-493 .— ISBN 978-5-06-006160-4.

в) периодические издания:

1. Ларссон Ян. Проектирование на основе компьютерного моделирования.// Автоматизация в промышленности – 2013 - №9, сентябрь 2013- с. 36. Издатель журнала - ООО Издательский дом "ИнфоАвтоматизация". ISSN 1819-5962.

2. Артищева Е.К., Брызгалова С.И. Коррекция знаний студентов вуза в системе внеаудиторных занятий // Педагогическое образование и наука. Научно-методический журнал – 2013 - №6, июль 2013. –с. 51. ISSN 2072-2524.

г) интернет-ресурсы:

1 . Пиралова. О. Ф. Инженерная графика. Краткий курс. 2009, 978-5-91327-074-0.

Научная электронная библиотека. Монографии, изданные в издательстве Российской Академии Естествознания. [http://www.monographies.ru/ru/book/view?id=67.](http://www.monographies.ru/ru/book/view?id=67)

2. Георгиевский О.В. Инженерная графика. Учебник для вузов. - М.: Издательство АСВ, 2012. - 280 с., ил. - ISBN 978-5-93093-9064. [http://www.studentlibrary.ru/book/ISBN9785930939064.html.](http://www.studentlibrary.ru/book/ISBN9785930939064.html)

### **8. МАТЕРИАЛЬНО-ТЕХНИЧЕСКОЕ ОБЕСПЕЧЕНИЕ ДИСЦИПЛИНЫ**

Лабораторное оборудование

1. Лабораторные работы проводятся в компьютерном классе кафедры ИКГ (лаб. 314-3, 213-3) с использованием установленного программного обеспечения.

2. Лекции читаются в аудиториях кафедры ИКГ, оборудованных электронными проекторами (ауд. 314а-3; 214а-3), с использованием комплекта слайдов.

Рабочая программа дисциплины составлена в соответствии с требованиями ФГОС ВО по направлению 27.03.04 «Управление в технических системах»

Рабочую программу составил доцент кафедры АТП

Кононова Т.А.

Рецензент: начальник отдела проектирования нестандартного оборудования по АО НПО **CARACTER TOUR M.E. ГОЛОВАНОВ** «Магнетон»

Программа рассмотрена и одобрена на заседании кафедры «Автоматизация технологических процессов». Протокол № 9 от 17.11.2015 года.  $Q$  $Q$  $Q$  $\rightarrow$   $q$ .  $T.H.,$  проф. В. Ф. Коростелев Заведующий кафедрой АТП

Рабочая программа рассмотрена и одобрена на заседании учебно-методической комиссии направления 27.03.04 «Управление в технических системах».  $18.11.15$ Протокол №  $OT$ года. к.т.н., доцент. А.Б. Градусов Председатель комиссии

## ЛИСТ ПЕРЕУТВЕРЖДЕНИЯ РАБОЧЕЙ ПРОГРАММЫ ДИСЦИПЛИНЫ

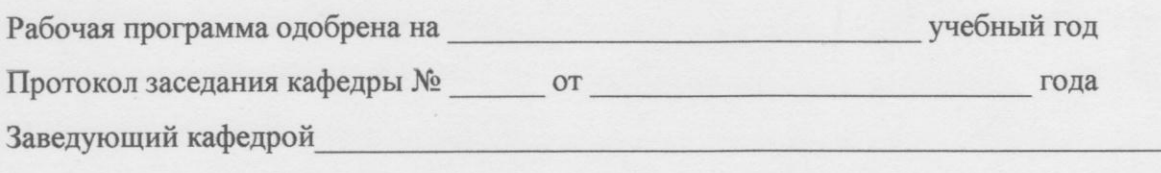

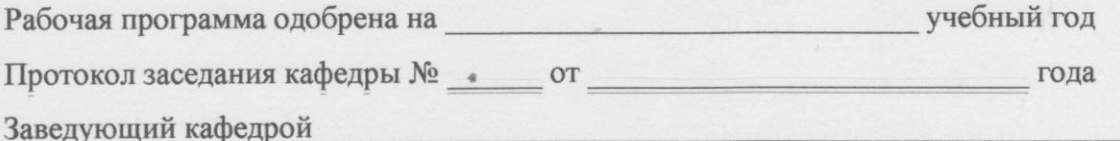

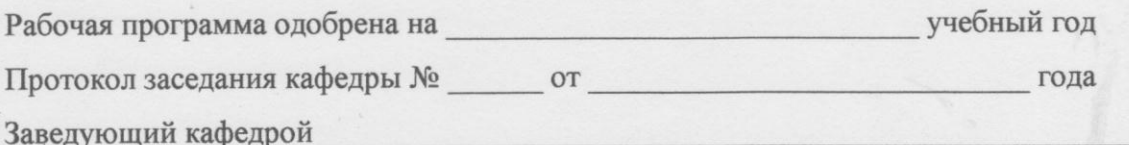